# Hoofdstuk 3 - Verdelingen

#### *bladzijde 68*

**V-1a** De gemiddelde score is  $(5 \times 7 + 17 \times 8 + 34 \times 9 + ... + 1 \times 18)$ : 130 = 10,86. Je kunt het ook invoeren op de rekenmachine. TI 83/84: L1: 7, 8, 9, 10, ..,17, 18 en L2: 5, 17, ..., 1 1-Var Stats L1, L2 geeft  $\bar{x}$  = 10,86 Casio: List1: 7, 8, 9, 10, ..,17, 18 en List2: 5, 17, ..., 1 1Var Xlist: List1, 1Var Freq: List2 en EXE 1VAR geeft  $\bar{x} = 10,86$ b De score 9 komt het meeste voor dus is de modus 9.

De mediaan is 10 (50% is lager en 50% is hoger)

- **c**  $Q1 = 9$  en  $Q3 = 13$ , De kwartielafstand is  $13 9 = 4$
- d

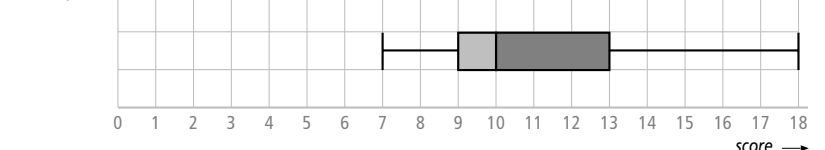

#### V-2a TI 83/84:

L1: 7, 8, 9, 10, ..,17, 18 en L2: 5, 17, ..., 1 1-Var Stats L1, L2 geeft  $\sigma$  = 2,49 Casio: List1: 7, 8, 9, 10, ..,17, 18 en List2: 5, 17, ..., 1 1Var Xlist: List1, 1Var Freq: List2 en EXE 1VAR geeft *x*σn = 2 49,

**b**  $10,86 - 2,49 = 8,37$ 

 $10,86+2,49=13,35$ 

De scores 9 tot en met 13 wijken dus minder dan één keer de standaardafwijking van het gemiddelde af.

 $(34 + 12 + 6 + 17 + 21)$ :  $130 \times 100\% \approx 69,2\%$ 

**c** Kans op meer dan 14 punten is  $(2 + 7 + 0 + 1)$ :130 × 100% ≈ 7,7%

V-3a *X* kan de waarden 0, 1, 2, 3 en 4 aannemen.

$$
P(X = 0) = P(rrrr) = \frac{5}{11} \cdot \frac{4}{10} \cdot \frac{3}{9} \cdot \frac{2}{8} = \frac{120}{7920} \approx 0,0152
$$
  

$$
P(X = 1) = P(1 \text{ keer } w \text{ en } 3 \text{ keer } r) = \binom{4}{1} \cdot \frac{6}{11} \cdot \frac{5}{10} \cdot \frac{4}{9} \cdot \frac{3}{8} = \frac{1440}{7920} \approx 0,1818
$$

$$
P(X = 2) = P(2 \text{ keer } w \text{ en } 2 \text{ keer } r) = \binom{4}{2} \cdot \frac{6}{11} \cdot \frac{5}{10} \cdot \frac{5}{9} \cdot \frac{4}{8} = \frac{3600}{7920} \approx 0,4545
$$

$$
P(X = 3) = P(3 \text{ keer } w \text{ en } 1 \text{ keer } r) = {4 \choose 3} \cdot \frac{6}{11} \cdot \frac{5}{10} \cdot \frac{3}{9} \cdot \frac{5}{8} = \frac{2400}{7920} \approx 0,3030
$$

 P P( ) ( ) *X wwww* = = = ⋅ ⋅ ⋅ = ≈ 4 0 045 5 , <sup>6</sup> 11 5 10 4 9 3 8 360 7920 *x* 0 1 2 3 4 *P*(*X* = *x*) 0,0152 0,1818 0,4545 0,3030 0,0455

De som van de kansen is 1.

- **b**  $E(X) = 0 \cdot 0, 0152 + 1 \cdot 0, 1818 + 2 \cdot 0, 4545 + 3 \cdot 0, 3030 + 4 \cdot 0, 0455 \approx 2, 18$ De verwachtingswaarde van het aantal witte knikkers is 2,18.
- c Je trekt 4 knikkers waarvan naar verwachting 2,18 witte en dus  $4 2$ ,18 = 1,82 rode knikkers.

b 0,05 0 5.00 6.00 7.00 8.00 9.00 *kans cijfer*  $0,1$ 0,15 0,2 0,25 0,3  $1^{0,35}$ 

**V-4a**  $P(X > 7) = 0, 30 + 0, 15 = 0, 45$ ; dus 45%

- c Het gemiddelde is  $5 \cdot 0, 10 + 6 \cdot 0, 15 + 7 \cdot 0, 30 + 8 \cdot 0, 30 + 9 \cdot 0, 15 = 7, 25$
- d Zie lijn bij b.
- **V-5** E(aantal defect) =  $0 \cdot 0.41 + 1 \cdot 0.26 + 2 \cdot 0.12 + 3 \cdot 0.11 + 4 \cdot 0.07 + 5 \cdot 0.02 + 6 \cdot 0.01 = 1.27$ Je mag in de steekproef 1,27 defecte exemplaren verwachten.

V-6a *S* kan de waarden 2 tot en met 10 hebben.

**b** 
$$
P(S = 2) = P(1, 1) = \frac{1}{6} \cdot \frac{1}{4} = \frac{1}{24}
$$
  
\n $P(S = 3) = P(1, 2) + P(2, 1) = 2 \cdot \frac{1}{6} \cdot \frac{1}{4} = \frac{2}{24}$   
\n $P(S = 4) = P(1, 3) + P(2, 2) + P(3, 1) = 3 \cdot \frac{1}{6} \cdot \frac{1}{4} = \frac{3}{24}$   
\n $P(S = 5) = P(1, 4) + P(2, 3) + P(3, 2) + P(4, 1) = 4 \cdot \frac{1}{6} \cdot \frac{1}{4} = \frac{4}{24}$   
\n $P(S = 6) = P(2, 4) + P(3, 3) + P(4, 2) + P(5, 1) = 4 \cdot \frac{1}{6} \cdot \frac{1}{4} = \frac{4}{24}$   
\n $P(S = 7) = P(3, 4) + P(4, 3) + P(5, 2) + P(6, 1) = 4 \cdot \frac{1}{6} \cdot \frac{1}{4} = \frac{4}{24}$   
\n $P(S = 8) = P(4, 4) + P(5, 3) + P(6, 2) = 3 \cdot \frac{1}{6} \cdot \frac{1}{4} = \frac{3}{24}$   
\n $P(S = 9) = P(5, 4) + P(6, 3) = 2 \cdot \frac{1}{6} \cdot \frac{1}{4} = \frac{2}{24}$   
\n $P(S = 10) = P(6, 4) = \frac{1}{6} \cdot \frac{1}{4} = \frac{1}{24}$   
\n $\frac{1}{24} = \frac{3}{24} = \frac{4}{24} = \frac{4}{24} = \frac{4}{24} = \frac{4}{24} = \frac{4}{24} = \frac{3}{24} = \frac{2}{24} = \frac{1}{24}$   
\n $\frac{1}{24} = \frac{2}{24} = \frac{3}{24} = \frac{4}{24} = \frac{4}{24} = \frac{4}{24} = \frac{3}{24} = \frac{2}{24} = \frac{1}{24}$   
\n $\frac{$ 

- c  $E(S) = 2 \cdot \frac{1}{24} + 3 \cdot \frac{2}{24} + \dots + 10 \cdot \frac{1}{24} = \frac{144}{24} = 6$
- **d**  $E(D)=1\cdot\frac{1}{6}+2\cdot\frac{1}{6}+3\cdot\frac{1}{6}+4\cdot\frac{1}{6}+5\cdot\frac{1}{6}+6\cdot\frac{1}{6}=3,5$  $E(V) = 1 \cdot \frac{1}{4} + 2 \cdot \frac{1}{4} + 3 \cdot \frac{1}{4} + 4 \cdot \frac{1}{4} = 2,5$ 
	- **e**  $6 = 3, 5 + 2, 5$  klopt!

### *bladzijde 70*

**1a** I: score | 2 | 4 | 6 | 8 | 10 II: *score* 2 4 6 8 10 III: *score* 2 4 6 8 10 *frequentie* | 2 | 3 | 3 | 2 | 0 *frequentie* | 5 | 5 | 0 | 0 | 0 *frequentie* | 0 | 0 | 0 | 5 | 5

**b** Schutter I: gemiddelde = 
$$
\frac{2 \cdot 2 + 4 \cdot 3 + 6 \cdot 3 + 8 \cdot 2}{10} = 5,0
$$

Schutter II: gemiddelde = 
$$
\frac{5 \cdot 2 + 5 \cdot 4}{10} = 3,0
$$

Schutter III: gemiddelde = 
$$
\frac{5 \cdot 8 + 5 \cdot 10}{10} = 9,0
$$

c TI 83/84: L1: score en L2: frequentie 1-Var Stats L1, L2 geeft  $\bar{x}$  (gemiddelde) en  $\sigma$ (standaardafwijking) Casio: List1: score en List2 : frequentie 1Var Xlist: List1, 1Var Freq: List2 en EXE 1VAR geeft  $\bar{x}$  (gemiddelde) en  $x\sigma n$  (standaardafwijking) Voor schutter I:  $\sigma = 2.05$ , voor II:  $\sigma = 1.00$  en voor III:  $\sigma = 1.00$ 

**2a** 
$$
P(10) = \frac{40}{40 + 120 + 200 + 280 + 360} = \frac{40}{1000} = 0,04
$$

**b** 
$$
P(8) = \frac{120}{1000} = 0,12
$$
;  $P(6) = \frac{200}{1000} = 0,2$ ;  $P(4) = \frac{280}{1000} = 0,28$ ;  $P(2) = \frac{360}{1000} = 0,36$   
 $\frac{s}{P(S = s) \quad 0,04} \quad \frac{s}{0,12} \quad \frac{6}{0,20} \quad 0,28 \quad 0,36}$ 

- $P(10) = 0.04$ , dus bij 100 schoten mag hij 4 keer een score van 10 verwachten.
- d Gemiddelde score =  $10 \cdot 0.04 + 8 \cdot 0.12 + 6 \cdot 0.20 + 4 \cdot 0.28 + 2 \cdot 0.36 = 4.4$
- 3a De kansen om een bepaalde ring van de schijf te raken blijven onveranderd, slechts de score wijzigt. De verwachtingswaarde wordt dus:  $9 \cdot 0, 04 + 7 \cdot 0, 12 + 5 \cdot 0, 20 + 3 \cdot 0, 28 + 1 \cdot 0, 36 = 3, 4$
- **b**  $E(B) = 5 \cdot 0.04 + 4 \cdot 0.12 + 3 \cdot 0.20 + 2 \cdot 0.28 + 1 \cdot 0.36 = 2.2$
- c  $E(A) = E(S) + 1$  en  $E(B) = E(S) \cdot 0, 5$

- 4a Er komen veel schoten in de buitenste ringen, dus de schutter heeft waarschijnlijk een afwijking.
- b De schoten komen dicht bij elkaar in het midden van het bord, dus het gemiddelde is hoog en de standaardafwijking laag.

**5a** gemiddelde =  $\frac{90 \cdot 2 + 70 \cdot 4 + 50 \cdot 6 + 30 \cdot 8 + 10 \cdot 10}{250}$ 1100  $\frac{2+70 \cdot 4+50 \cdot 6+30 \cdot 8+10 \cdot 10}{250} = \frac{1100}{250} = 4,4$  Standaardafwijking met de rekenmachine (gemiddelde kan ook): TI 83/84: L1: 2, 4, 6, 8, 10 en L2: 90, 70, 50, 30, 10 1-Var Stats L1, L2 geeft  $\sigma$  = 2,33 Casio: List1: 2, 4, 6, 8, 10 en List2 : 90, 70, 50, 30, 10 1Var Xlist: List1, 1Var Freq: List2 en EXE 1VAR geeft *x*σn = 2,33 b TI 83/84: L1: 2, 4, 6, 8, 10 en L2 : 0.36, 0.28, 0.20, 0.12, 0.04 1-Var Stats L1, L2 geeft  $\sigma$  = 2,33 Casio: List1: 2, 4, 6, 8, 10 en List2 : 0.36, 0.28, 0.,20, 0.12, 0.04 1Var Xlist: List1, 1Var Freq: List2 en EXE 1VAR geeft *x*σn = 2,33 c De gegeven frequenties van opdracht a komen in verhouding overeen met de

- kansverdeling van opdracht 2b.
- 6a Omdat je het getrokken balletje telkens teruglegt, kan er bij elke trekking opnieuw een rood balletje getrokken worden.
- **b** De kans op een rood balletje is telkens hetzelfde, namelijk  $\frac{3}{5}$  of 0,6.

c 
$$
P(X = 0) = P(4 \cdot bl) = 0, 4^4 = 0, 0256
$$
  
\n $P(X = 1) = P(1 \times r \text{ en } 3 \times bl) = \begin{pmatrix} 4 \\ 1 \end{pmatrix} \cdot 0, 6 \cdot 0, 4^3 = 0, 1536$   
\n $P(X = 2) = P(2 \times r \text{ en } 2 \times bl) = \begin{pmatrix} 4 \\ 2 \end{pmatrix} \cdot 0, 6^2 \cdot 0, 4^2 = 0, 3456$   
\n $P(X = 3) = P(3 \times r \text{ en } 1 \times bl) = \begin{pmatrix} 4 \\ 3 \end{pmatrix} \cdot 0, 6^3 \cdot 0, 4 = 0, 3456$   
\n $P(X = 4) = P(4 \cdot r) = 0, 6^4 = 0, 1296$   
\nDe som van de kansen is 1.

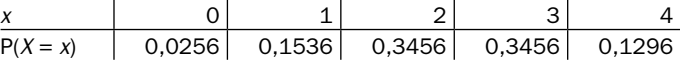

d Voer in op je rekenmachine: List1 of L1: 0, 1, 2, 3, 4 List2 of L2: 0,0256, 0,1536, 0,3456, 0,3456, 0,1296 geeft verwachtingswaarde  $\bar{x} = 2, 4$  en standaardafwijking  $\sigma \approx 0.98$ .

#### *bladzijde 72*

- **7a**  $n = 3$  en  $p = 0,05$ P(1 verhard flesje en 2 niet) =  $\begin{bmatrix} 3 \end{bmatrix}$ 1  $\left(\begin{array}{c} 3 \\ 2 \end{array}\right)$   $\cdot$  0,05  $\cdot$  0,95<sup>2</sup> = 0,1354 l I  $\overline{a}$  $\overline{1}$  $\cdot$  0,05  $\cdot$  0,95<sup>2</sup> = 0,
- **b** *X* kan de waarden 0, 1, 2 en 3 aannemen.  $P(X = 0) = 0,95^3 = 0,8574$  $P(X = 1) = 0,1354$  $P(X = 2) = \begin{pmatrix} 3 \\ 2 \end{pmatrix} \cdot 0,05^2 \cdot 0,95 = 0,$ I  $\overline{a}$  $\overline{)}$  $(2) = \begin{pmatrix} 3 \\ 2 \end{pmatrix} \cdot 0,05^2 \cdot 0,95 =$  $0,05^2 \cdot 0,95 = 0,0071$  $P(X = 3) = 0,05^3 = 0,0001$ *x* 0 1 2 3 P(*X* = *x*) 0,8574 0,1354 0,0071 0,0001

De som van de kansen is 1.

8a Hij moet precies 21 vragen goed hebben. Hij weet er 10 en moet er dus van de overige 20 vragen 11 goed hebben.

Stel *X* = aantal goed gegokte vragen, dan is *X* Bin(20; 0,25)-verdeeld.

 $P(X = 11) \approx 0,0030$ 

 $TI 83/84$ : binompdf(20, 0.25, 11) = 0,0030

Casio: BINM, Bpd;  $x = 11$ , Numtrial = 20,  $p = 0.25$ ; geeft 0,0030

b Bij meer dan 50 punten hoort meer dan 25 vragen goed, dus meer dan 15 goed gegokte vragen.

 $P(X > 15) = P(X \ge 16) = 1 - P(X \le 15) \approx 0,0000$ TI 83/84: 1 – binomedf(20, 0.25, 15)  $\approx 0,0000$ Casio: BINM, Bcd;  $x = 15$ , Numtrial = 20,  $p = 0.25$ ; geeft 0,999999 dus  $P(X > 15) = 1 - 0,999999 \approx 0,0000$  Bij minder dan 30 punten hoort minder dan 5 goed gegokte vragen.  $P(X < 5) = P(X \le 4) \approx 0,4148$ Veel kleiner dus.

- c Om te slagen moet Berend minstens 21 vragen goed hebben. Hij weet er 10 en moet dus van de overige 20 vragen er minstens 11 goed gokken.  $P(X \ge 11) = 1 - P(X \le 10) \approx 1 - 0,9961 = 0,0039$
- 9a  $P(X = 10) \approx 0,0001$
- **b**  $P(X \le 12) \approx 1,0000$
- c  $P(X \ge 8) = 1 P(X \le 7) \approx 0,0042$
- d  $P(6 \le X \le 9) = P(X \le 9) P(X \le 5) \approx 0,0609$
- **e**  $P(X > 4) = 1 P(X ≤ 4) \approx 0,1642$
- f  $P(2 \le X < 5) = P(X \le 4) P(X \le 1) \approx 0,6686$

# *bladzijde 73*

10a Stel *X* het aantal geslaagde operaties, dan is *X* Bin(12; 0,8)-verdeeld.

 $P(X \ge 8) = 1 - P(X \le 7) = 0,9274$ 

- **b**  $P(4 \text{ niet}) = P(X = 8) = 0,1329$
- c Naar verwachting slaagt de operatie bij 80% van de 12 patiënten, dus gemiddeld bij 9,6 patiënten.
- **11a** *M* is  $\text{Bin}(3, 0.5)$ -verdeeld.

Je kunt met de rekenmachine een tabel van de kansen maken, dit geeft:

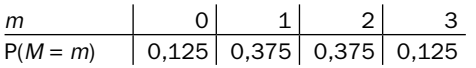

b TI 83/84:

 L1: 0, 1, 2, 3 en L2: 0,125; 0,375; 0,375; 0,125 1-Var Stats L1, L2 geeft  $\bar{x} = 1, 5$  en  $\sigma = 0, 866$  Casio: List1: 0, 1, 2, 3 en List2: 0,125; 0,375; 0,375; 0,125 1Var Xlist: List1, 1Var Freq: List2 en EXE 1VAR ; geeft  $\bar{x} = 1.5$  en  $x\sigma n = 0.866$ Gemiddelde  $\bar{x} = 1.5$  en standaardafwijking  $\sigma = 0.866$ 

- c Bij 100 keer gooien kun je 50 keer munt verwachten, bij 800 keer 400 keer munt.
- d  $E(X) = n \cdot p$
- e  $n = 3$ ,  $p = 0.5$  invullen geeft  $\sigma = \sqrt{3 \cdot 0.5 \cdot (1 0.5)} = 0.866$ , klopt!
- f Bij acht maal gooien is *M* Bin(8; 0,5)-verdeeld.

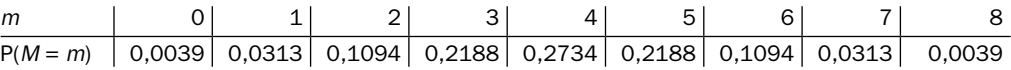

 Kansverdeling met de rekenmachine bepalen geeft: List1 of L1: waarden van *m* en List2 of L2: bijbehorende kansen

gemiddelde  $\bar{x}$  = 4 en standaardafwijking  $\sigma \approx 1,414$ 

Regel controleren:  $n = 8$  en  $p = 0.5$  geeft  $\sigma = \sqrt{8 \cdot 0.5 \cdot (1 - 0.5)} \approx 1.414$ , klopt!

**12a** Je mag  $120 \cdot \frac{1}{6} = 20$  keer een zes verwachten.

De standaardafwijking is  $\sigma = \sqrt{120 \cdot \frac{1}{6} \cdot (1 - \frac{1}{6})} \approx 4,082$ 

- **b**  $E(Y) = 100 \cdot 0, 2 = 20$ ;  $\sigma(Y) = \sqrt{100 \cdot 0, 2 \cdot (1 0, 2)} = 4$
- 13a Stel *X* het aantal defecte auto's, dan is *X* Bin(500; 0,1)-verdeeld.  $P(X \le 20) = 0,0000$ 
	- **b**  $E(X) = 500 \cdot 0, 1 = 50$ , dus de winkelier kan 50 defecte auto's verwachten.
	- **c** De verwachte standaardafwijking is  $\sigma(X) = \sqrt{500 \cdot 0.1 \cdot 0.9} = 6,708$
	- d  $E(X) + \sigma(X) = 50 + 6,708 = 56,708$  $E(X) - \sigma(X) = 50 - 6,708 = 43,292$  $P(43, 3 < X < 56, 7) = P(X \le 56) - P(X \le 43) \approx 0,6677$

## *bladzijde 74*

- 14a  $P(X = 5) = P(1, 1, 3) + P(1, 3, 1) + P(3, 1, 1) + P(2, 2, 1) + P(2, 1, 2) + P(1, 2, 2) = 6 \cdot \frac{1}{6} \cdot \frac{1}{6} \cdot \frac{1}{6} = \frac{6}{216}$ 
	- **b** Met één dobbelsteen:  $P(3) = \frac{1}{6}$

Met twee dobbelstenen:  $P(S = 6) = P(1, 5) + P(2, 4) + P(3, 3) + P(4, 2) + P(5, 1) = \frac{5}{36}$ De kans op het gooien van 3 met één dobbelsteen is dus groter.

c Bij elk staafdiagram geeft de hoogte van de staaf de grootte van de kans aan. Per diagram zijn de staven even breed.

In het eerste diagram zijn alle staven even hoog, in de andere twee niet.

d Als het aantal dobbelstenen toeneemt, neemt ook het aantal mogelijke uitkomsten toe. De bijbehorende staafdiagrammen krijgen steeds meer staven. De vorm gaat op een vloeiende kromme lijken.

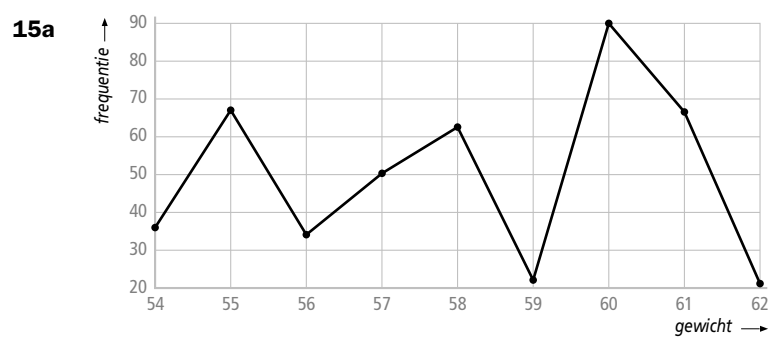

- b Er komen twee keer zoveel punten, die allemaal half zo hoog liggen. De vorm van de grafiek wordt vloeiender.
- c Nee het aantal toppen klopt niet.

- 16a Discreet
	- b Continu
	- c Continu
	- d Continu
	- e Discreet
	- f Discreet/Continu
- 17 Continu zijn hier de hoogte, de dikte, gewicht en volume. Discreet zijn hier de jaartallen en het aantal jaarringen.
- 18a Lengte is symmetrisch verdeeld, gewicht niet. Dus grafiek 1 hoort bij het gewicht, grafiek 2 hoort bij de lengte.
	- b -

# 19a Continu

- b Het gemiddelde gewicht is 4,2 gram.
- c De mediaan is ook 4,2 gram.
- d Het gebied tussen 4 en 4,4 gram ligt rond het gemiddelde.
- e Tussen 4 en 4,4 gram is de grafiek hoger dan tussen 3,2 en 3,6 gram.

# *bladzijde 76*

- 20a Lengte, afgerond op hele inches, is discreet.
	- b Er zijn meer staafjes, dus fijner verdeeld. De grafiek wordt vloeiender en klokvormig.
	- c Van 10 criminelen zijn er dan telkens maar 0, 1 of 2 met een bepaalde lengte; het staafdiagram heeft dan nog geen vorm.
	- d Uit de tabel: kleiner dan 60,5 inch zijn  $1+1+6+23+48=79$  criminelen, dat is

 $\frac{79}{000} \times 100\% \approx 2,63\%$ . 3000

e De modus en de mediaan zitten in de klasse  $64.5 - 65.5$  inch, het gemiddelde zit in de klasse  $65,5 - 66,5$ .

f  $\bar{x} - \sigma = 65, 5 - 2, 6 = 62, 9$  $\bar{x}$  +  $\sigma$  = 65, 5 + 2, 6 = 68, 1 , tussen deze grenzen ligt

0,6 ⋅ 317 + 393 + 462 + 458 + 413 + 0,6 ⋅ 264 = 2074,6, dat is  $\frac{2074,6}{3000}$  × 100% ≈ 69%

NB. Van de klasse  $\left[62, 5, 63, 5\right)$  ligt  $\frac{6}{10}$  deel in het gevraagde gebied, dus neem je  $0, 6 \times 317$ .

Van de klasse [67,5;68,5) ligt eveneens  $\frac{6}{10}$  deel in het gevraagde gebied, dus neem je  $0,6 \times 264$ .

- g  $\bar{x} 2 \cdot \sigma = 65, 5 2 \cdot 2, 6 = 60, 3$  $\bar{x} + 2 \cdot \sigma = 65, 5 + 2 \cdot 2, 6 = 70, 7$ , tussen deze grenzen ligt:  $0, 2 \cdot 48 + 90 + 175 + 317 + 393 + 462 + 458 + 413 + 264 + 177 + 97 + 0, 2 \cdot 46 = 2864, 8$ Dat is  $\frac{2864,8}{3000} \times 100\% \approx 95\%$
- **21a** Bij de rooksters:  $\bar{x} \sigma = 3, 3 0, 5 = 2, 8$  en  $\bar{x} + \sigma = 3, 3 + 0, 5 = 3, 8$ Tussen 2,8 en 3,8 liggen er 19, dat is  $\frac{19}{30} \cdot 100\% = 63\%$ Bij de niet-rooksters:  $\bar{x} - \sigma = 3, 8 - 0, 64 = 3, 16$  en  $\bar{x} + \sigma = 3, 8 + 0, 64 = 4, 44$ Tussen 3,16 en 4,44 liggen er 20, dat is  $\frac{20}{30} \cdot 100\% = 67\%$ **b** Bij de rooksters:  $\bar{x} - 2 \cdot \sigma = 3, 3 - 2 \cdot 0, 5 = 2, 3$  en  $\bar{x} + 2 \cdot \sigma = 3, 3 + 2 \cdot 0, 5 = 4, 3$ Tussen 2,3 en 4,3 liggen er 28, dat is  $\frac{28}{30} \cdot 100\% = 93\%$ Bij de niet-rooksters:  $\bar{x} - 2 \cdot \sigma = 3, 8 - 2 \cdot 0, 64 = 2, 52$  en  $\bar{x} + 2 \cdot \sigma = 3, 8 + 2 \cdot 0, 64 = 5, 08$ Tussen 2,52 en 5,08 liggen er 29, dat is  $\frac{29}{30} \cdot 100\% = 97\%$

#### *bladzijde 77*

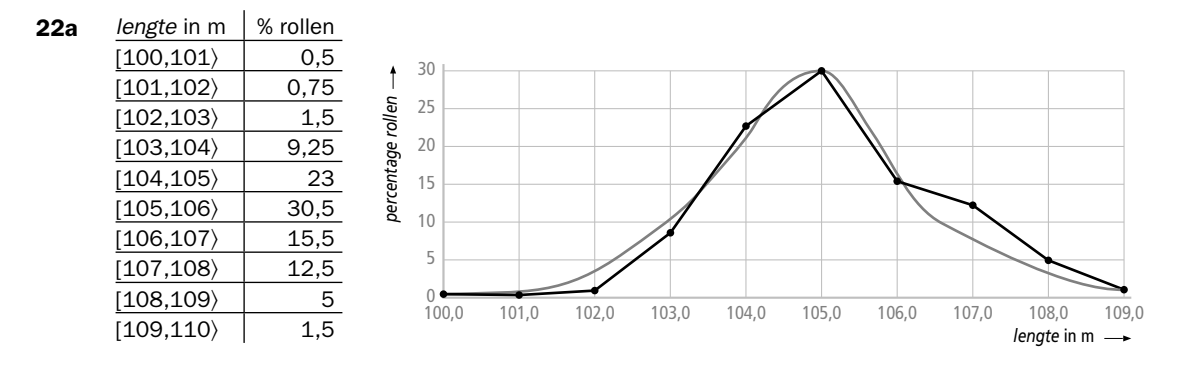

- **b**  $\bar{x} \sigma = 105, 6 1, 5 = 104, 1$  en  $\bar{x} + \sigma = 105, 6 + 1, 5 = 107, 1$ Tussen 104,1 en 107,1 ligt  $0, 9 \cdot 23 + 30, 5 + 15, 5 + 0, 1 \cdot 12, 5 = 68\%$  $\bar{x}$  – 2 ·  $\sigma$  = 105, 6 – 2 · 1, 5 = 102, 6 en  $\bar{x}$  + 2 ·  $\sigma$  = 105, 6 + 2 · 1, 5 = 108, 6, hiertussen ligt  $0, 4 \cdot 1, 5 + 9, 25 + 23 + 30, 5 + 15, 5 + 12, 5 + 0, 6 \cdot 5 = 94\%$ Beide vuistregels kloppen hier.
- c De grafiek is symmetrisch met de symmetrieas op het gemiddelde; beide vuistregels kloppen.

De lengte is normaal verdeeld met =  $105, 6$  en  $\sigma = 1, 5$ .

- d De grafiek wordt smaller en hoger.
- e Per rol zit er gemiddeld 5,6 m te veel op, dus totaal  $9000 \cdot 5, 6 = 50400$  m.

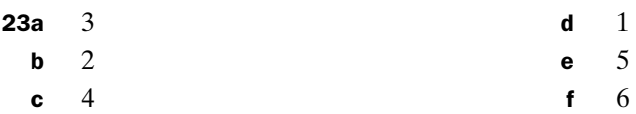

**24a**  $D = S + 100$ 

- **b**  $E(D) = E(S) + 100$
- **c** Doordat elk salarisbedrag met  $\epsilon$  100,- verhoogd wordt verandert de spreiding niet en daarmee de standaardafwijking niet.
- d Alle salarisbedragen worden met de factor 1,03 vermenigvuldigd. Dan is  $E(D) = 1, 03 \cdot E(S)$ De toename bij de hogere salarissen is groter dan bij de lagere salarissen. De spreiding neemt dan ook met de factor 1,03 toe, dus  $\sigma(D) = 1,03 \cdot \sigma(S)$
- 25a Stel *S* is de score met de schijf uit opdracht 1. Dan is  $E(S) = 4, 4$  en  $\sigma(S) = 2, 33$  (zie opdracht 5). Nu geldt:  $A = 5 \cdot S$  dus E(A) = 5 · 4, 4 = 22 en σ(A) = 5 · 2, 33 = 11, 65 **b** Voor *B* geldt:  $B = S + 3$  dus  $E(B) = 4, 4 + 3 = 7, 4$  en  $\sigma(B) = \sigma(S) = 2, 33$
- **26**  $E(F) = 1, 8 \cdot E(C) + 32$  dus  $E(F) = 1, 8 \cdot 25 + 32 = 77$  $\sigma(F) = 1, 8 \cdot \sigma(C)$  dus  $\sigma(F) = 1, 8 \cdot 2, 5 = 4, 5$

## *bladzijde 79*

 List2 of L2: 0,25; 0,25; 0,25; 0,25 Geeft  $E(X_2) = 2, 5$  en  $\sigma(X_2) = 1,118$ 

**27a** De tolletjes hebben geen invloed op elkaar dus zijn  $X_1$  en  $X_2$  onafhankelijke stochasten. b Met je rekenmachine voor tol A: TI 83/84: L1: 1, 2, 3 en L2: 0,5; 0,25; 0,25 1-Var Stats L1, L2 geeft  $\bar{x} = 1, 75$  en  $\sigma = 0, 829$  Casio: List1: 1, 2, 3 en List2: 0,5; 0,25; 0,25 1Var Xlist: List1, 1Var Freq: List2 en EXE 1VAR geeft  $\bar{x} = 1.75$  en  $x\sigma n = 0.829$ Dus E( $X_1$ ) = 1,75 en σ( $X_1$ ) = 0,829 Op dezelfde manier voor tol B: List1 of L1: 1, 2, 3, 4

c *S* kan de waarden 2 tot en met 7 aannemen.

$$
P(S = 2) = P(1, 1) = \frac{1}{2} \cdot \frac{1}{4} = \frac{1}{8} = \frac{2}{16}
$$
  
\n
$$
P(S = 3) = P(1, 2) + P(2, 1) = \frac{1}{2} \cdot \frac{1}{4} + \frac{1}{4} \cdot \frac{1}{4} = \frac{3}{16}
$$
  
\n
$$
P(S = 4) = P(1, 3) + P(2, 2) + P(3, 1) = \frac{1}{2} \cdot \frac{1}{4} + \frac{1}{4} \cdot \frac{1}{4} + \frac{1}{4} \cdot \frac{1}{4} = \frac{4}{16}
$$
  
\n
$$
P(S = 5) = P(1, 4) + P(2, 3) + P(3, 2) = \frac{1}{2} \cdot \frac{1}{4} + \frac{1}{4} \cdot \frac{1}{4} + \frac{1}{4} \cdot \frac{1}{4} = \frac{4}{16}
$$
  
\n
$$
P(S = 6) = P(2, 4) + P(3, 3) = \frac{1}{4} \cdot \frac{1}{4} + \frac{1}{4} \cdot \frac{1}{4} = \frac{2}{16}
$$
  
\n
$$
P(S = 7) = P(3, 4) = \frac{1}{4} \cdot \frac{1}{4} = \frac{1}{16}
$$

- *s* | 2 | 3 | 4 | 5 | 6 | 7  $P(S = s)$   $\frac{2}{16}$   $\frac{3}{16}$   $\frac{4}{16}$   $\frac{4}{16}$   $\frac{2}{16}$   $\frac{1}{16}$
- d Op je rekenmachine: List1 of L1: 2, 3, 4, 5, 6, 7
- List2 of L2:  $\frac{2}{16}$ ,  $\frac{3}{16}$ ,  $\frac{4}{16}$ ,  $\frac{4}{16}$ ,  $\frac{2}{16}$ ,  $\frac{1}{16}$

$$
E(X_1 + X_2) = E(S) = 4,25
$$
 en  $\sigma(X_1 + X_2) = \sigma(S) = 1,392$ 

- e  $4, 25 = 1, 75 + 2, 5$  dus  $E(X_1 + X_2) = E(X_1) + E(X_2)$
- f 1,392  $\neq$  0,829 + 1,118 dus  $\sigma(X_1 + X_2)$  is niet gelijk aan  $\sigma(X_1) + \sigma(X_2)$
- g  $\sigma(X_1 + X_2)^2 = 1,392^2 \approx 1,9377$ ,  $\sigma(X_1)^2 = 0,829^2 \approx 0,6872$ ,  $\sigma(X_2)^2 = 1,118^2 \approx 1,2500$  $0,829<sup>2</sup> + 1,118<sup>2</sup> ≈ 1,392<sup>2</sup>$  dus  $(σ(X<sub>1</sub> + X<sub>2</sub>))<sup>2</sup> = (σ(X<sub>1</sub>))<sup>2</sup> + (σ(X<sub>2</sub>))<sup>2</sup>$ 
	- **28a** 68% bevindt zich tussen  $\mu$ - $\sigma$  en  $\mu$ + $\sigma$ , dus tussen 307 31 = 276 en  $307 + 31 = 338$  liter.
		- **b** Voor cola light zijn deze grenzen  $65 12 = 53$  en  $65 + 12 = 77$  liter
		- **c** Naar verwachting  $307 + 65 = 372$  liter
		- d De standaardafwijking van het totaal is  $\sigma = \sqrt{31^2 + 12^2} = 33.2$  liter 68% bevindt zich tussen  $372 - 33$ ,  $2 = 338$ , 8 en  $372 + 33$ ,  $2 = 405$ , 2 liter

29a *X* kan de waarden 3, 4, 5, 12, 13, 14, 15, 16, 23, 24 en 25 aannemen.

$$
P(X = 3) = P(1,2) + P(2,1) = 2 \cdot \frac{1}{6} \cdot \frac{1}{5} = \frac{2}{30}
$$
  
\n
$$
P(X = 4) = P(1,3) + P(3,1) = 2 \cdot \frac{1}{6} \cdot \frac{1}{5} = \frac{2}{30}
$$
  
\n
$$
P(X = 13) = P(1, 12) + P(12, 1) + P(2, 11) + P(11, 2) = 4 \cdot \frac{1}{6} \cdot \frac{1}{5} = \frac{4}{30}
$$

Enzovoorts

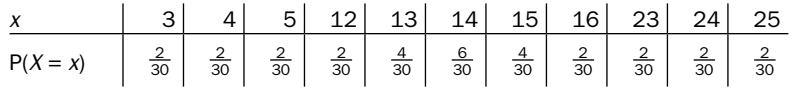

De som van de kansen is 1.

- b Op je rekenmachine: List1 of L1: waarden van *X* List2 of L2: bijbehorende kansen Geeft  $E(X) = 14$  en  $\sigma(X) \approx 6,408$
- **c** Nee, de stochast: het nummer op het  $2^e$  balletje is niet onafhankelijk van de stochast: het nummer op het 1<sup>e</sup> balletje.

#### *bladzijde 80*

30a Met je rekenmachine: List1 of L1: 1, 2, 3, 4, 5, 6

List2 of L2:  $\frac{1}{6}$ ,  $\frac{1}{6}$ ,  $\frac{1}{6}$ ,  $\frac{1}{6}$ ,  $\frac{1}{6}$ ,  $\frac{1}{6}$ 

Geeft  $E(X) = 3.5$  en  $\sigma(X) \approx 1.708$ 

**b** 2 ·  $X_1$  kan de waarden 2, 4, 6, 8, 10 en 12 aannemen, terwijl  $X_1 + X_2$  de waarden

2, 3, 4, …., 12 kan aannemen.

**c** 
$$
S = X_1 + X_2 + X_3
$$
  
\n $E(S) = 3, 5 + 3, 5 + 3, 5 = 10, 5$   
\n $\sigma(S) = \sqrt{1,708^2 + 1,708^2 + 1,708^2} = 2,96$ 

**31a** 
$$
E(X_1) = E(X_2) = \dots = E(X_{10}) = 3,5
$$
 en  $\sigma(X_1) = \sigma(X_2) = \dots = \sigma(X_{10}) = 1,708$ 

- **b**  $E(S) = 10 \cdot 3, 5 = 35$
- c  $\sigma(S) = \sqrt{10 \cdot \sigma(X)^2} = \sqrt{10} \cdot \sqrt{\sigma(X)^2} = \sqrt{10} \cdot \sigma(X)$  dus  $\sigma(S) = \sqrt{10} \cdot 1,708 \approx 5,401$
- d  $E(S) = 10 \cdot E(X)$  en  $\sigma(S) = \sqrt{10} \cdot \sigma(X)$

**32a**  $P(X = 4) = P(3, 5) + P(5, 3) + P(2, 6) + P(6, 2) + P(4, 4) = 5 \cdot \frac{1}{6} \cdot \frac{1}{6} = \frac{5}{36}$ 

**b**  $\bar{X}$  kan de waarden 1; 1,5; 2; ……; 6 aannemen.

$$
P(\bar{X} = 1) = P(1, 1) = \frac{1}{6} \cdot \frac{1}{6} = \frac{1}{36}
$$
  
\n
$$
P(\bar{X} = 1, 5) = P(1, 2) + P(2, 1) = 2 \cdot \frac{1}{6} \cdot \frac{1}{6} = \frac{2}{36}
$$
  
\n
$$
P(\bar{X} = 2) = P(1, 3) + P(3, 1) + P(2, 2) = 3 \cdot \frac{1}{6} \cdot \frac{1}{6} = \frac{3}{36}
$$
  
\n
$$
\frac{1}{P(\bar{X} = x)} \qquad \frac{1}{\frac{1}{36}} \qquad \frac{2}{36} \qquad \frac{2}{36} \qquad \frac{5}{36} \qquad \frac{4}{36} \qquad \frac{5}{36} \qquad \frac{5}{36} \qquad \frac{5}{36} \qquad \frac{4}{36} \qquad \frac{3}{36} \qquad \frac{2}{36} \qquad \frac{2}{36} \qquad \frac{4}{36} \qquad \frac{4}{36} \qquad \frac{5}{36} \qquad \frac{5}{36} \qquad \frac{4}{36} \qquad \frac{3}{36} \qquad \frac{2}{36} \qquad \frac{4}{36} \qquad \frac{4}{36} \qquad \frac{4}{36} \qquad \frac{3}{36} \qquad \frac{2}{36} \qquad \frac{4}{36} \qquad \frac{4}{36} \q
$$

c Met je rekenmachine: List1 of L1: waarden van *x* List2 of L2: bijbehorende kansen

Geeft  $E(\overline{X}) = 3, 5$  en  $\sigma(\overline{X}) \approx 1,208$ 

d  $E(X) = 3.5$  en  $\sigma(X) = 1,708$  (zie opdracht 30a)  $E(\bar{X}) = E(X)$  en  $\sigma(\bar{X}) = \frac{\sigma(X)}{\sqrt{2}}$ 

#### *bladzijde 81*

- 33a Stel *S* is som bij 5 keer draaien Dan is  $E(S) = 5 \cdot 23,75 = 118,75$  en  $\sigma(S) = \sqrt{5} \cdot 32,19 \approx 71,98$ 
	- **b** Stel  $\overline{X}$  = gemiddelde bij 5 keer draaien.

Dan is  $E(\overline{X}) = E(X) = 23,75$  en  $\sigma(\overline{X}) = \frac{\sigma(X)}{\sqrt{5}} = \frac{32,19}{\sqrt{5}} \approx 14$ , 5 14,40

- 34a  $E(T) = 10 \cdot 250 = 2500$  gram  $\sigma(T) = \sqrt{10 \cdot 6} \approx 18.97$  gram
	- **b**  $E(\overline{X}) = E(X) = 250$  gram

$$
\sigma(\overline{X}) = \frac{\sigma(X)}{\sqrt{10}} = \frac{6}{\sqrt{10}} \approx 1,90 \text{ gram}
$$

- 35a Stel *T* is totale brandduur Dan is  $E(T) = 25 \cdot 4 = 100$  uur en  $\sigma(T) = \sqrt{25} \cdot 10 = 50$  minuten
	- **b** Stel  $\overline{X}$  is gemiddelde brandduur.

Dan is 
$$
\sigma(\overline{X}) = \frac{\sigma(X)}{\sqrt{25}} = \frac{10}{\sqrt{25}} = 2
$$
 minuten

c Volgens de vuistregels ligt 95% tussen de grenzen  $\mu - 2 \cdot \sigma$  en  $\mu + 2 \cdot \sigma$ Dus de 2,5% langst brandende kaarsen branden minimaal  $\mu + 2 \cdot \sigma$ .  $\mu + 2 \cdot \sigma$  komt overeen met 4 uur en 20 minuten

- 36a Stel *T* is totale lengte. Dan is  $E(T) = 12 \cdot 504 = 6048$  meter en  $\sigma(T) = \sqrt{12} \cdot 19 \approx 65,8$  meter.
	- **b** Stel  $\overline{X}$  is gemiddelde lengte.

Dan is 
$$
\sigma(\overline{X}) = \frac{\sigma(X)}{\sqrt{12}} = \frac{19}{\sqrt{12}} \approx 5,48
$$
 meter.

c De standaardafwijking moet dan 3,8 worden (20% van 19). Dus  $\sigma(\overline{X}) = \frac{19}{\sqrt{n}} = 3.8$ , dat geeft  $\sqrt{n} = 5$  en dus  $n = 25$ .

## *bladzijde 82*

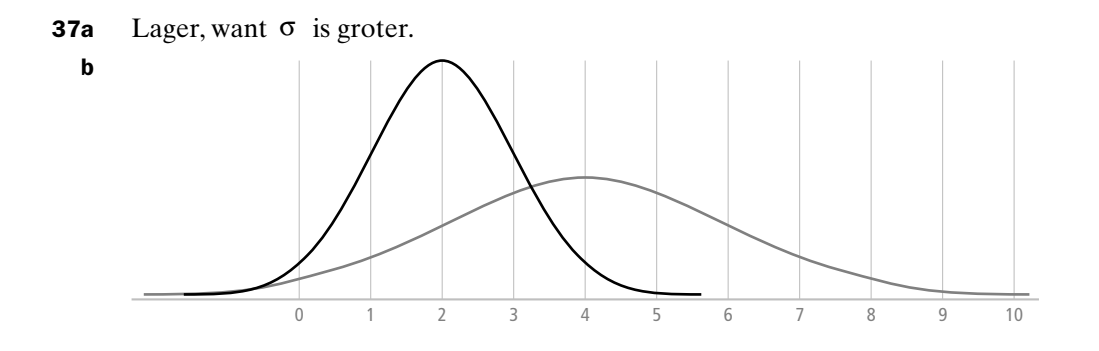

38 Stel *X* is aantal trekkingen, dan is:

$$
P(X = 1) = P(r) = \frac{2}{5}
$$
  
\n
$$
P(X = 3) = P(wwr) = \frac{3}{5} \cdot \frac{2}{4} \cdot \frac{2}{3} = \frac{1}{5}
$$
  
\n
$$
P(X = 4) = P(wwur) = \frac{3}{5} \cdot \frac{2}{4} \cdot \frac{1}{3} \cdot \frac{2}{2} = \frac{1}{10}
$$
  
\n
$$
\frac{x}{P(X = x)} \begin{vmatrix} 1 & 2 & 3 & 4 \\ 0,4 & 0,3 & 0,2 & 0,1 \end{vmatrix}
$$

 De som van de kansen is 1. Op je rekenmachine List1 of L1: 1, 2, 3, 4 List2 of L2: 0,4; 0,3; 0,2; 0,1 Geeft  $E(X) = 2$  en  $\sigma(X) = 1$ 

**39a** Stel *X* is aantal keer dat het gekozen getal verschijnt, dan is  $n = 3$  en  $p = \frac{1}{6}$ .

**b** 
$$
E(X) = 3 \cdot \frac{1}{6} = 0,5
$$

c Stel *W* is de winst voor de klant, dan is:

$$
P(W = -50) = P(X = 0) = \left(\frac{5}{6}\right)^3 = \frac{125}{216}
$$
  
\n
$$
P(W = 50) = P(X = 1) = 3 \cdot \frac{1}{6} \cdot \left(\frac{5}{6}\right)^2 = \frac{75}{216}
$$
  
\n
$$
P(W = 100) = P(X = 2) = 3 \cdot \left(\frac{1}{6}\right)^2 \cdot \left(\frac{5}{6}\right) = \frac{15}{216}
$$
  
\n
$$
P(W = 150) = P(X = 3) = \left(\frac{1}{6}\right)^3 = \frac{1}{216}
$$
  
\n
$$
\frac{W}{P(X = x)} = \frac{-50}{216} = \frac{15}{216} = \frac{15}{216} = \frac{1}{216}
$$

De som van de kansen is 1.

**d**  $E(W) = -50 \cdot \frac{125}{216} + 50 \cdot \frac{75}{216} + 100 \cdot \frac{15}{216} + 150 \cdot \frac{1}{216} = -3,94$  euro

## 40a,b Schijf 1

TI 83/84:

L1: 0, 24 en L2:  $\frac{1}{3}, \frac{2}{3}$ 

1-Var Stats L1, L2 geeft  $\bar{x}$  = 16 en  $\sigma \approx 11,314$ Casio:

List1: 0, 24 en List2 :  $\frac{1}{3}, \frac{2}{3}$ 

 1Var Xlist: List1, 1Var Freq: List2 en EXE 1VAR geeft *x* = 16 en *x*σn ≈ 11 314, Dus E(X) = 16 en σ(X) ≈ 11,314. Schijf 2 List3 of L3: 0, 18, 42

List4 of L4:  $\frac{1}{2}, \frac{1}{4}, \frac{1}{4}$ 

Geeft  $E(Y) = 15$  en  $\sigma(Y) \approx 17,234$ 

- c  $S = X + Y$ , dus  $E(S) = 16 + 15 = 31$  euro en  $\sigma(S) = \sqrt{11,314^2 + 17,234^2} = 20,62$  euro
- d Kosten per spel  $\in$  32,-, opbrengst per spel  $\in$  31,-, dus verlies per spel is  $\in$  1,-. Na 40 keer spelen heeft hij naar verwachting niets over.

## *bladzijde 83*

**41a** = 
$$
\frac{50 + 70}{2}
$$
 = 60 minuten,  $\mu + 2\sigma = 70$  dus  $\sigma = \frac{70 - 60}{2} = 5$  minuten

**b** 
$$
T = X_1 + X_2 + \dots + X_{10}
$$

 $\mu = E(T) = 10 \cdot 60 = 600$  minuten

 $\sigma = \sigma(T) = \sqrt{10 \cdot 5} \approx 15.8$  minuten.

c  $9,5$  uur = 570 minuten. Met de vuistregel:  $\sigma - 2 \cdot \sigma = 600 - 2 \cdot 15 = 570$ . De kans op een totale werktijd van maximaal 570 minuten is 2,5%. **42a** Als je alle vragen goed hebt, is  $S = n$  en is  $C = \frac{10}{n} \cdot n = 10$ .

Heb je alle vragen fout, dan is  $S = 0$  en is  $C = \frac{10}{n} \cdot 0 = 0$ . Het cijfer ligt dus tussen 0 en 10.

**b**  $n = 1$ , dan heeft *S* twee waarden, nl. 0 en 1, met kansen van 0,75 en 0,25. *C* kan dan de waarden 0 en 10 aannemen.

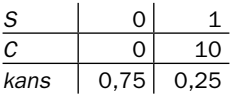

 Met je rekenmachine: List1 of L1: 0, 1 List2 of L2: 0,75; 0,25 Geeft  $E(S) = 0,25$  en  $\sigma(S) \approx 0,433$ Verder is  $C = \frac{10}{n} \cdot S$ ,  $n = 1$  dus is  $C = 10 \cdot S$ .  $E(C) = 10 \cdot E(S) = 10 \cdot 0, 25 = 2, 5$ 

**c** 
$$
n = 10 : E(S) = 10 \cdot 0, 25 = 2, 5 \text{ en } E(C) = \frac{10}{10} \cdot 2, 5 = 2, 5
$$
  
\n $n = 20 : E(S) = 20 \cdot 0, 25 = 5 \text{ en } E(C) = \frac{10}{20} \cdot 5 = 2, 5$   
\n $n = 30 : E(S) = 30 \cdot 0, 25 = 7, 5 \text{ en } E(C) = \frac{10}{30} \cdot 7, 5 = 2, 5$   
\n $n = 40 : E(S) = 40 \cdot 0, 25 = 10 \text{ en } E(C) = \frac{10}{40} \cdot 10 = 2, 5$   
\n $\frac{10}{E(S)} = \frac{20}{2,5} = \frac{30}{7,5} = \frac{40}{2,5}$   
\n $E(C) = \frac{20}{2,5} = \frac{30}{2,5} = \frac{40}{2,5} = \frac{2}{5} = \frac{2}{5}$ 

**d** 
$$
\sigma(S) \approx 0,433
$$
 (zie opdracht 42b),  $\sigma(C) = 10 \cdot \sigma(S) \approx 10 \cdot 0,433 = 4,33$ 

e 
$$
n = 10
$$
:  $\sigma(S) \approx \sqrt{10} \cdot 0,433 \approx 1,369$ ;  $C = \frac{10}{10} \cdot S = S$  dus  $\sigma(C) = \frac{10}{10} \cdot 1,369 = 1,369$   
\n $n = 20$ :  $\sigma(S) \approx \sqrt{20} \cdot 0,433 \approx 1,936$ ;  $C = \frac{10}{20} \cdot S = \frac{1}{2}S$  dus  $\sigma(C) = \frac{1}{2} \cdot 1,936 = 0,968$   
\n $n = 30$ :  $\sigma(S) \approx \sqrt{30} \cdot 0,433 \approx 2,372$ ;  $C = \frac{10}{30} \cdot S = \frac{1}{3}S$  dus  $\sigma(C) = \frac{1}{3} \cdot 2,372 \approx 0,791$   
\n $n = 40$ :  $\sigma(S) \approx \sqrt{40} \cdot 0,433 \approx 2,739$ ;  $C = \frac{10}{40} \cdot S = \frac{1}{4}S$  dus  $\sigma(C) = \frac{1}{4} \cdot 2,739 \approx 0,685$   
\n $\frac{10}{\sigma(S)} = \frac{20}{1,369} = \frac{30}{1,936} = \frac{40}{2,372} = \frac{40}{2,739}$ 

 $\overline{o(C)}$  1,369 0,968 0,791 0,685

f De spreiding wordt kleiner naarmate er meer vragen worden beantwoord.

- **I-1a** De lengte is afgerond op hele cm, kan dus alleen maar hele waarden aannemen en is daarmee discreet.
	- b Gemiddelde 163,4 cm; standaardafwijking is 8,52 cm
	- $c = 10$  cm
	- $\mathbf d$
	- e De modale klasse is  $160 165$  cm, de mediaan  $(163 \text{ cm})$  ligt ook in de klasse  $160 165$  cm.
	- f  $\bar{x} \sigma = 163, 4 8, 52 = 154, 88$  cm  $\overline{x}$  +  $\sigma$  = 163, 4 + 8, 52 = 171, 92 cm Tussen deze waarden liggen 35 288 lengten (kies bijvoorbeeld bij indeling een

klasse van 155 tot 172), dat is  $\frac{35288}{50071} \times 100\% \approx 70\%$ 

g  $\bar{x} - 2 \cdot \sigma = 163, 4 - 2 \cdot 8, 52 = 146, 36$  cm  $\overline{x}$  + 2 ·  $\sigma$  = 163, 4 + 2 · 8, 52 = 180, 44 cm

Tussen deze waarden liggen 47848 lengten, dat is  $\frac{47848}{50071} \times 100\% \approx 96\%$ 

- h Het lijndiagram heeft een klokvorm.
- I-2a Van 404 personen staan in deze tabel lichaamsmaten of kenmerken.
	- b Het gemiddelde is 55,5 kg en standaardafwijking is 9,25 kg.
	- c Ja, bij benadering
	- d  $\bar{x} \sigma = 55, 5 9, 25 = 46, 25$  kg;  $\bar{x} + \sigma = 55, 5 + 9, 25 = 64, 75$  kg

Hiertussen liggen 292 gewichten, dat is  $\frac{292}{404} \times 100\% \approx 72\%$ .  $\bar{x}$  − 2 ⋅  $\sigma$  = 55,5 − 2 ⋅ 9,25 = 37 kg;  $\bar{x}$  + 2 ⋅  $\sigma$  = 55,5 + 2 ⋅ 9,25 = 74 kg

Hiertussen liggen 381 gewichten, dat is  $\frac{381}{404} \times 100\% \approx 94\%$ . De vuistregels kloppen ongeveer.

- e Ja, bij benadering.
- f Voor de schoenmaten geldt:  $\bar{x} = 6,77$  en  $\sigma = 1,9$ .

 $\bar{x} - \sigma = 4,87$  en  $\bar{x} + \sigma = 8,67$ 

Hiertussen liggen 274 schoenmaten, dat is  $\frac{274}{404} \times 100\% \approx 68\%$ .

 $\bar{x} - 2 \cdot \sigma = 2.97$  en  $\bar{x} + 2 \cdot \sigma = 10.57$ 

Hiertussen liggen 394 schoenmaten, dat is  $\frac{394}{404} \times 100\% \approx 98\%$ .

De lijngrafiek lijkt op een klokvorm, de vuistregels kloppen ongeveer, dus de schoenmaten zijn bij benadering normaal verdeeld.

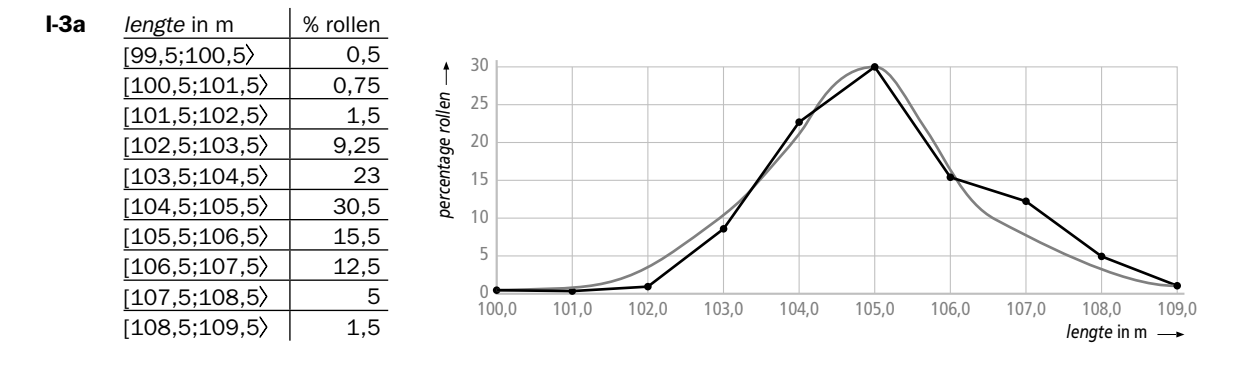

- **b**  $\bar{x} \sigma = 105, 1 1, 52 = 103, 58$  en  $\bar{x} + \sigma = 105, 1 + 1, 52 = 106, 62$ Tussen 103,58 en 106,62 ligt  $0, 92 \cdot 23 + 30, 5 + 15, 5 + 0, 12 \cdot 12, 5 = 68, 66\%$ .  $\bar{x}$  – 2 ·  $\sigma$  = 105, 1 – 2 · 1,52 = 102,06 en  $\bar{x}$  + 2 ·  $\sigma$  = 105, 1 + 2 · 1,52 = 108, 14, hiertussen ligt  $0, 44 \cdot 1, 5 + 9, 25 + 23 + 30, 5 + 15, 5 + 12, 5 + 0, 64 \cdot 5 = 94, 61\%$ . Beide vuistregels kloppen hier.
- c De grafiek is symmetrisch met de symmetrieas op het gemiddelde; beide vuistregels kloppen. De lengte is normaal verdeeld met =  $105,1$  en  $\sigma = 1,52$ .
- d De grafiek wordt smaller en hoger.
- e Per rol zit er gemiddeld 5,1 m te veel op, dus totaal  $9000 \cdot 5$ , 1 = 45 900 m.

## $I-4a$

- $\mathbf{b}$  Bij een hogere waarde van  $\mu$  verschuift de grafiek naar rechts, bij een hogere waarde van  $\sigma$  wordt de grafiek breder.
- **c** Lager, want  $\sigma$  is groter en dus is de grafiek breder.
- d = 20 en  $\sigma = 3$

## *bladzijde 88*

- T-1a  $P(X > 40) = 0, 15 + 0, 09 + 0, 03 + 0, 01 = 0, 28$ **b**  $E(X) = 35 \cdot 0, 02 + 36 \cdot 0, 07 + ... + 44 \cdot 0, 01 = 39, 3$ of op de rekenmachine: TI 83/84: L1: aantallen en L2:  $P(X=x)$ 1-Var Stats L1, L2 geeft  $\bar{x}$  = 39, 3 Casio: List1: aantallen en List 2: P(*X*=*x*) 1Var Xlist: List1, 1Var Freq: List2 en EXE 1VAR geeft  $\bar{x} = 39.3$ c Op de rekenmachine, zie opdracht b.
	- Geeft  $\sigma(X) \approx 1,936$
- T-2a De kans op succes verandert niet en er zijn twee mogelijkheden, kop of munt.

**b** 
$$
P(K = 2) = P(2k \text{ en } 3m) = {5 \choose 2} \cdot 0,55^2 \cdot 0,45^3 \approx 0,2757
$$

- c *K* is Bin(5; 0,55)-verdeeld, dus  $E(K) = n \cdot p = 5 \cdot 0,55 = 2,75$
- d  $\sigma(K) = \sqrt{5 \cdot 0, 55 \cdot 0, 45} = 0,112$

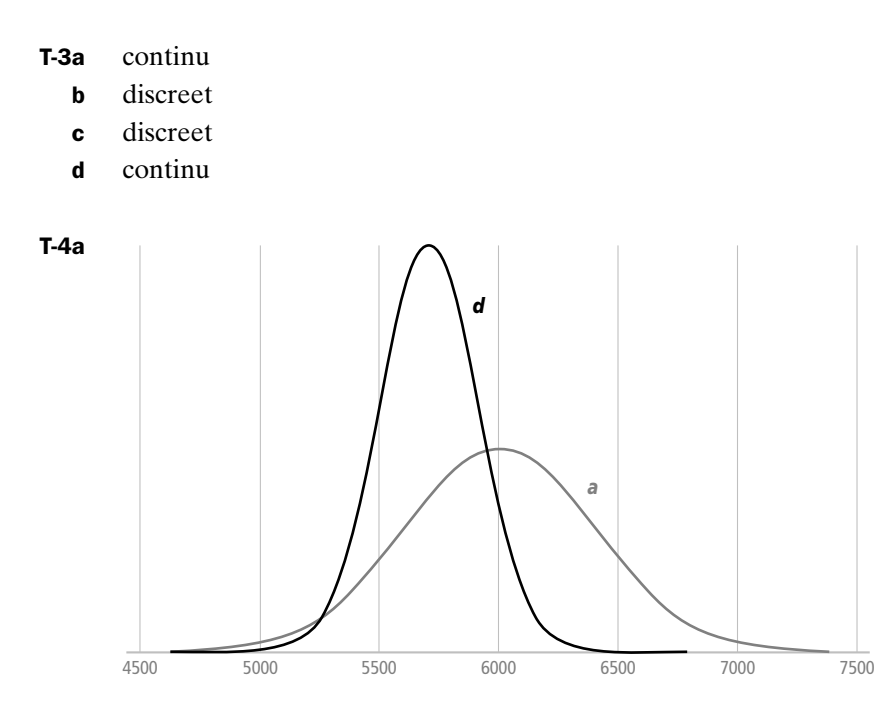

- b  $\mu \sigma = 6000 400 = 5600$  uur,  $\mu \sigma = 6000 + 400 = 6400$ ; Volgens de eerste vuistregel heeft 68% van de lampen een brandduur van 5600 tot 6400 uur. Dus geldt  $B < 5600$  voor  $\frac{1}{2} \cdot 32\% = 16\%$  van de lampen, dus voor 16% van 800 is 128 lampen.
- $\mu 2 \cdot \sigma = 6000 800 = 5200$  uur, 2,5% van de lampen is de brandduur van minder dan 5200 uur.

 $\mu + \sigma = 6000 + 400 = 6400$  uur, 16% van de lampen is de brandduur van meer dan 6400 uur.

 Tussen 5200 uur en 6400 uur zit 100% – 2,5% – 16% = 81,5%. Dat zijn dus  $0,815 \cdot 800 = 652$  lampen.

d Zie a, de klokvorm wordt 2 keer zo smal en 2 keer zo hoog.

#### *bladzijde 89*

T-5a  $E(Z) = 4 \cdot E(X) - 7 = 4 \cdot 16 - 7 = 57$ ;  $\sigma(Z) = 4 \cdot \sigma(X) = 4 \cdot 3 = 12$ 

**b** 
$$
E(S) = E(X) + E(Y) = 16 + 19 = 35
$$
;  $\sigma(S) = \sqrt{\sigma(X)^2 + \sigma(Y)^2} = \sqrt{3^2 + 4^2} = 5$ 

- T-6a Stel *T* is totale brandduur. Dan is  $E(T) = 10 \cdot 2 = 20$  uur en  $\sigma(T) = \sqrt{10} \cdot 0.25 \approx 0.7$  uur.
	- **b** Stel  $\overline{X}$  is gemiddelde brandduur. Dan is  $\sigma(\overline{X}) = \frac{0.25}{\sqrt{2}} \approx 0$ , 10  $0,079$  uur.
- c Met 75% reduceren betekent dat de standaardafwijking afneemt tot een kwart van 0,25.  $\sigma(\overline{X}) = \frac{0.25}{\sqrt{n}} = \frac{1}{4} \cdot 0.2$  geeft  $\sqrt{n} = 4$  en dus  $n = 16$ .
- T-7a *W* kan de waarden –1, 1, 2 en 3 aannemen.
	- **b**  $P(W = -1) = P(\text{gekozen getal wordt niet gegeooid}) = (\frac{5}{6})^3 = \frac{125}{216}$

 $P(W = 1) = P(\text{gekozen getal word} \text{teen keer gegooid}) = 3 \cdot \frac{1}{6} \cdot (\frac{5}{6})^2 = \frac{75}{216}$ Enzovoorts

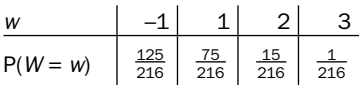

 De som van de kansen is 1.  $E(W) = -1 \cdot \frac{125}{216} + 1 \cdot \frac{75}{216} + 2 \cdot \frac{15}{216} + 3 \cdot \frac{1}{216} \approx -0.08$  euro c Nee, de winstverwachting is negatief.

T-8 Stel *X* is het aantal plantjes van de klant dat vrucht draagt, dan is *X* Bin(25; 0,85)-verdeeld.  $P(X = 15) \approx 0,0016$  $TI$  83/84: binompdf(25, 0.85, 15) = 0,0016 Casio: BINM, Bpd;  $x = 15$ , Numtrial = 205,  $p = 0.85$ ; geeft 0,0016

**b** 
$$
E(X) = n \cdot p = 25 \cdot 0,85 = 21,25
$$
 met

$$
\sigma(X) = \sqrt{n \cdot p \cdot (1-p)} = \sqrt{25 \cdot 0,85 \cdot 0,15} \approx 1,785
$$

- T-9a Hoe groter *n* is des te kleiner wordt de standaardafwijking.
- b De spreiding van de lengte van 35 jarige vrouwen is groter, dus de klokvormige grafiek is breder.